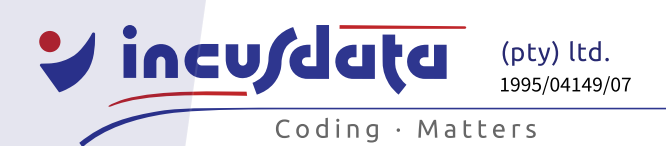

www.incusdata.co.za

**Price:** R5,200.00 excl. VAT **Duration:** 2 days **Delivery:** Virtual classroom

# **React Development**

# *Description*

React is a JavaScript library for building user interfaces. This course will teach you the fundamentals of using the React library to create web-based applications.

# *Objectives*

After you have completed the React Development course, you will be able to:

- Understand and create custom React components.
- Understand the concept of state and lifecycle in React.
- Be able to handle events in React.
- Implement conditional rendering of React components.
- Use lists and keys in React.
- Handle forms and form controls in React.
- Use React Router to handle routing functionality.

# *Intended Audience*

You should attend the React Development course if:

- You are a JavaScript programmer and you want to use React for web-based applications.
- You need to support web applications that use React.

#### *Prerequisites*

Before you attend the React Development course:

- You must be able to code in HTML and CSS, and create HTML forms. If you can't write HTML code, please first attend our HTML 5 and CSS course.
- You must be able to program in JavaScript. If you have little or no JavaScript programming background, please first attend our JavaScript Programming course.

#### *Course Contents*

#### **Introduction**

- Introduction to React.
- Adding React to an HTML page.
- Using Create React App.

#### **React Basics**

- Classes in JavaScript.
- Function and class components.
- The virtual DOM.
- The render() method.
- JavaScript XML (JSX).
- **Embedding expressions in JSX.**

www.incusdata.co.za

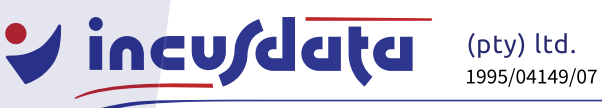

Coding · Matters

# **Custom React Components**

- User-defined components.
- Creating reusable components.
- React componets as pure functions.

### **React State and Lifecycle**

- The React lifecycle.
- The state object.
- The ticking clock example.
- The setState() method.

#### **Events and Event Handling**

- Event names.
- Default behaviour.
- Adding event handlers.
- Binding this in callbacks.
- Passing arguments.

#### **Conditional Rendering**

- Simple conditional rendering.
- Using variables.
- Logical operators.
- The conditional operator.
- Returning null.

# **Lists and Keys**

- Creating a list.
- Creating keys.
- The scope for uniqueness.
- Passing keys as props.

#### **Forms and Validation**

- Controlled components.
- The textarea element.
- The select element.
- Handling multiple inputs
- Controlling user input.
- Uncontrolled components.

# **Extending React Components**

- **Lifting state.**
- Reuse and inheritance.

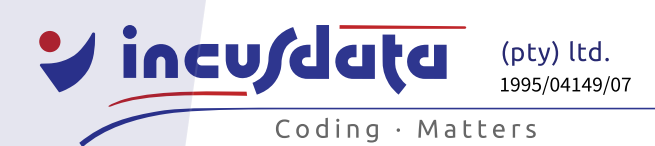

www.incusdata.co.za

# **Navigation and Routing**

- Routers.
- Route matchers.
- Navigation (or route changers).
- Routing example.

\*\* The lecturer reserves the right to modify the contents of the course to suit the needs of the delegates.

 $-111$